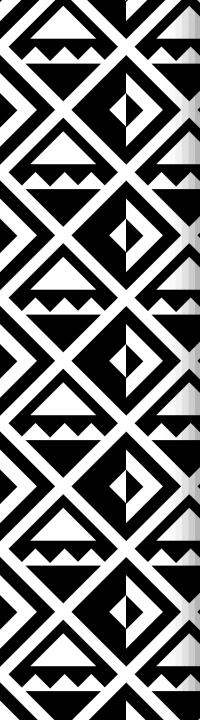

International Maternal Newborn Health Conference

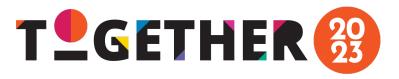

# Step-by-Step Guide for Satellite Events Submissions

Questions? Contact information@imnhc.org

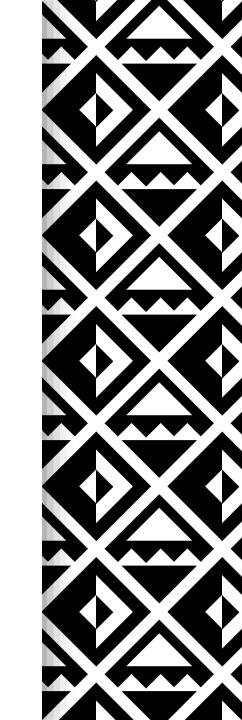

## 1. Create an Account

- Link to the portal: <a href="https://imnhc2023.dryfta.com/index.php">https://imnhc2023.dryfta.com/index.php</a>
- As a new user, go to the top navigation menu and click on Create
   Account
  - Enter your details
- If you already have an account, click on Login to the upper right corner
  - If you forgot your password, click on Forgot your Password?, then
     enter your email. You will receive an email to reset your password
- For a different language, you may select your language of choice under
   Select Language in the upper right-hand corner
- If you do not receive an email confirmation, kindly check your Spam (or Junk) mail and mark as Not Spam

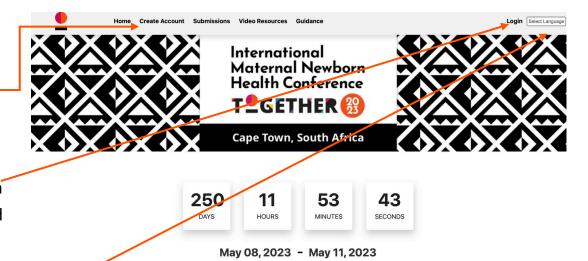

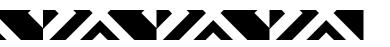

# 2. Submitting a Satellite Event Submission

- Click on **Submissions** in the top navigation menu
- Click on New Submission

- Select Satellite Events
- Click Next to move to the next page
- Click Save anytime during the application process if you plan to leave the site and revisit later (Save button is located at bottom of screen)

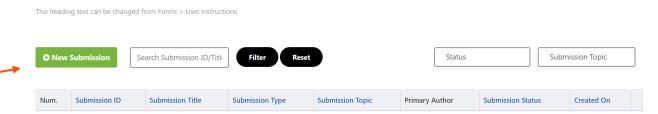

No abstract submitted yet.

#### SUBMIT

For Abstracts and Pre-formed Panels: Background guidance can be found on the IMNHC Abstract Programming Guidance page, which details general information about the abstract and pre-formed panel submission. Step-by-step instructions (PDF) on how to fill out the application can be found here. Questions about abstracts can be found on the IMNHC Frequently Asked Questions page. All other questions should be directed to abstracts@imnhc.org.

For Expressions of Interest (EOI): Background guidance can be found on the IMNHC Country Delegations Guidance page, which details general information about becoming an official country delegation, benefits and evaluation criteria for the EOI. Step-by-step instructions (PDF) on how to fill out the application can be found here. Questions about the EOI or country delegations can be found on the IMNHC Frequently Asked Questions page. All other questions should be directed to delegations@imnhc.org.

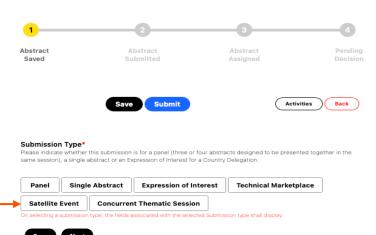

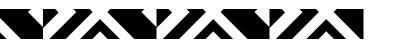

#### **CONTACT & TITLE**

- Submission Form Details:
  - Contact
    - Provide main point of contact
    - Provide secondary point of contact
  - Title
    - Name of your event
- Any text over the word limit will not save and will be cut off during submission
- **Tip**: Write each section in a Word Document to keep track of the number of words. You can then paste into each section on the application

### Introduction We strive for a diverse and representative group of speakers and moderators, especially with respect to geography, gender, and age Main point of contact\* Name Title Organizational affiliation Email WhatsApp number Secondary point of contact Name Title Organizational affiliation Email WhatsApp number The title should be entered in sentence case (maximum 30 words). Please capitalize only the first word and any proper nouns. If you are submitting an Expression of Interest for Country Delegation, please enter country name. For Technica Marketplace, Satellite Events, and Concurrent Thematic Sessions, if your submission is accepted you will have an opportunity to edit your Title following acceptance.

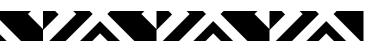

#### **KEY DETAILS**

- Session Objectives (200 word limit)
  - List 3-4 objectives highlighting what participants will take away from the event
- Session Description (500 word limit)
  - Content, format, and background to give context to the main purpose of the session
- Rationale (200 word limit)
  - Describe the reason your session should be included,
     and how will it support the vision and goals of IMNHC
- Draft Agenda (350 word limit)

| Rescription of the session*(Up to 500 Words) escribe the content and format of the satellite session you are proposing, as well as any background to give context to be main purpose of the session.  ationale*(Up to 200 Words) riefly describe the reasons your session should be included in the conference programming, including how it will apport the overall vision and goals of the IMNHC.                                                               | onference                                                                        | ctives, keeping focus on what participants will take away from the session for action following the                                           |     |
|----------------------------------------------------------------------------------------------------|----------------------------------------------------------------------------------|----------------------------------------------------------------------------------------------------|-----|
| ationale* (Up to 200 Words) iefly describe the reasons your session should be included in the conference programming, including how it will import the overall vision and goals of the IMNHC.  raft Agenda* (Up to 350 Words) clude a draft agenda of how time will be structured (including any planned interactive elements, which are highly clude a draft agenda of how time will be structured (including any planned interactive elements, which are highly |                                                                                  |                                                                                                    |     |
| ationale* (Up to 200 Words) iefly describe the reasons your session should be included in the conference programming, including how it will import the overall vision and goals of the IMNHC.  raft Agenda* (Up to 350 Words) clude a draft agenda of how time will be structured (including any planned interactive elements, which are highly clude a draft agenda of how time will be structured (including any planned interactive elements, which are highly |                                                                                  |                                                                                                    | _   |
| ationale* (Up to 200 Words) iefly describe the reasons your session should be included in the conference programming, including how it will pport the overall vision and goals of the IMNHC.  raft Agenda* (Up to 350 Words) clude a draft agenda of how time will be structured (including any planned interactive elements, which are highly clude a draft agenda of how time will be structured (including any planned interactive elements, which are highly  |                                                                                  |                                                                                                    |     |
| ationale* (Up to 200 Words) iefly describe the reasons your session should be included in the conference programming, including how it will pport the overall vision and goals of the IMNHC.  raft Agenda* (Up to 350 Words) clude a draft agenda of how time will be structured (including any planned interactive elements, which are highly clude a draft agenda of how time will be structured (including any planned interactive elements, which are highly  |                                                                                  |                                                                                                    |     |
| ationale* (Up to 200 Words) iefly describe the reasons your session should be included in the conference programming, including how it will pport the overall vision and goals of the IMNHC.  raft Agenda* (Up to 350 Words) clude a draft agenda of how time will be structured (including any planned interactive elements, which are highly clude a draft agenda of how time will be structured (including any planned interactive elements, which are highly  |                                                                                  |                                                                                                    |     |
| ationale* (Up to 200 Words) iefly describe the reasons your session should be included in the conference programming, including how it will pport the overall vision and goals of the IMNHC.  raft Agenda* (Up to 350 Words) clude a draft agenda of how time will be structured (including any planned interactive elements, which are highly clude a draft agenda of how time will be structured (including any planned interactive elements, which are highly  |                                                                                  |                                                                                                    | - / |
| ationale* (Up to 200 Words) iefly describe the reasons your session should be included in the conference programming, including how it will pport the overall vision and goals of the IMNHC.  raft Agenda* (Up to 350 Words) clude a draft agenda of how time will be structured (including any planned interactive elements, which are highly clude a draft agenda of how time will be structured (including any planned interactive elements, which are highly  |                                                                                  |                                                                                                    |     |
| ationale* (Up to 200 Words) iefly describe the reasons your session should be included in the conference programming, including how it will pport the overall vision and goals of the IMNHC.  raft Agenda* (Up to 350 Words) clude a draft agenda of how time will be structured (including any planned interactive elements, which are highly clude a draft agenda of how time will be structured (including any planned interactive elements, which are highly  |                                                                                  |                                                                                                    |     |
| ationale* (Up to 200 Words) iefly describe the reasons your session should be included in the conference programming, including how it will pport the overall vision and goals of the IMNHC.  raft Agenda* (Up to 350 Words) clude a draft agenda of how time will be structured (including any planned interactive elements, which are highly clude a draft agenda of how time will be structured (including any planned interactive elements, which are highly  |                                                                                  |                                                                                                    |     |
| ationale* (Up to 200 Words) iefly describe the reasons your session should be included in the conference programming, including how it will pport the overall vision and goals of the IMNHC.  raft Agenda* (Up to 350 Words) clude a draft agenda of how time will be structured (including any planned interactive elements, which are highly clude a draft agenda of how time will be structured (including any planned interactive elements, which are highly  |                                                                                  |                                                                                                    |     |
| ationale*(Up to 200 Words)  lefly describe the reasons your session should be included in the conference programming, including how it will poort the overall vision and goals of the IMNHC.  raft Agenda*(Up to 350 Words)  clude a draft agenda of how time will be structured (including any planned interactive elements, which are highly                                                                                                    |                                                                                  |                                                                                                    |     |
| ationale*(Up to 200 Words)  ietly describe the reasons your session should be included in the conference programming, including how it will poort the overall vision and goals of the IMNHC.  fraft Agenda*(Up to 350 Words)  clude a draft agenda of how time will be structured (including any planned interactive elements, which are highly                                                                                                    |                                                                                  |                                                                                                    | to  |
| iefly describe the reasons your session should be included in the conference programming, including how it will import the overall vision and goals of the IMNHC.   raft Agenda* (Up to 350 Words)  clude a draft agenda of how time will be structured (including any planned interactive elements, which are highly                                                                                                    | e main purpose o                                                                 | f the session.                                                                                                    |     |
| iefly describe the reasons your session should be included in the conference programming, including how it will import the overall vision and goals of the IMNHC.   raft Agenda* (Up to 350 Words)  clude a draft agenda of how time will be structured (including any planned interactive elements, which are highly                                                                                                    |                                                                                  |                                                                                                    |     |
| iefly describe the reasons your session should be included in the conference programming, including how it will poport the overall vision and goals of the IMNHC.   Traft Agenda* (Up to 350 Words) clude a draft agenda of how time will be structured (including any planned interactive elements, which are highly                                                                                                    |                                                                                  |                                                                                                    |     |
| iefly describe the reasons your session should be included in the conference programming, including how it will poport the overall vision and goals of the IMNHC.   Traft Agenda* (Up to 350 Words) clude a draft agenda of how time will be structured (including any planned interactive elements, which are highly                                                                                                    |                                                                                  |                                                                                                    |     |
| iefly describe the reasons your session should be included in the conference programming, including how it will poport the overall vision and goals of the IMNHC.   Traft Agenda* (Up to 350 Words) clude a draft agenda of how time will be structured (including any planned interactive elements, which are highly                                                                                                    |                                                                                  |                                                                                                    |     |
| raft Agenda* (Up to 350 Words)  clude a draft agenda of how time will be structured (including any planned interactive elements, which are highly                                                                                                    |                                                                                  |                                                                                                    |     |
| raft Agenda* (Up to 350 Words)  clude a draft agenda of how time will be structured (including any planned interactive elements, which are highly                                                                                                    |                                                                                  |                                                                                                    |     |
| raft Agenda* (Up to 350 Words)  clude a draft agenda of how time will be structured (including any planned interactive elements, which are highly                                                                                                    |                                                                                  |                                                                                                    | 11  |
| clude a draft agenda of how time will be structured (including any planned interactive elements, which are highly                                                                                                    | -*:!- <del>*</del> (!                                                            | 12 000 Wests)                                                                                                    |     |
| clude a draft agenda of how time will be structured (including any planned interactive elements, which are highly                                                                                                    | iefly describe the                                                               | reasons your session should be included in the conference programming, including how it will                                                  |     |
| clude a draft agenda of how time will be structured (including any planned interactive elements, which are highly                                                                                                    | iefly describe the                                                               | reasons your session should be included in the conference programming, including how it will                                                  |     |
| clude a draft agenda of how time will be structured (including any planned interactive elements, which are highly                                                                                                    | iefly describe the                                                               | reasons your session should be included in the conference programming, including how it will                                                  |     |
| clude a draft agenda of how time will be structured (including any planned interactive elements, which are highly                                                                                                    | iefly describe the                                                               | reasons your session should be included in the conference programming, including how it will                                                  |     |
| clude a draft agenda of how time will be structured (including any planned interactive elements, which are highly                                                                                                    | iefly describe the                                                               | reasons your session should be included in the conference programming, including how it will                                                  |     |
| clude a draft agenda of how time will be structured (including any planned interactive elements, which are highly                                                                                                    | iefly describe the                                                               | reasons your session should be included in the conference programming, including how it will                                                  |     |
| clude a draft agenda of how time will be structured (including any planned interactive elements, which are highly                                                                                                    | iefly describe the                                                               | reasons your session should be included in the conference programming, including how it will                                                  | 10  |
| clude a draft agenda of how time will be structured (including any planned interactive elements, which are highly                                                                                                    | iefly describe the                                                               | reasons your session should be included in the conference programming, including how it will                                                  |     |
| clude a draft agenda of how time will be structured (including any planned interactive elements, which are highly                                                                                                    | iefly describe the                                                               | reasons your session should be included in the conference programming, including how it will                                                  | _/_ |
|                                                                                                    | iefly describe the                                                               | reasons your session should be included in the conference programming, including how it will vision and goals of the IMNHC.                   | _/_ |
| .couraged}.                                                                                                    | iefly describe the pport the overall '                                           | reasons your session should be included in the conference programming, including how it will vision and goals of the IMNHC.  Up to 350 Words) | _/_ |
|                                                                                                    | iefly describe the<br>pport the overall '<br>raft Agenda*(<br>clude a draft ager | reasons your session should be included in the conference programming, including how it will vision and goals of the IMNHC.  Up to 350 Words) | _/_ |
|                                                                                                    | iefly describe the<br>pport the overall '<br>raft Agenda*(<br>clude a draft ager | reasons your session should be included in the conference programming, including how it will vision and goals of the IMNHC.  Up to 350 Words) |     |
|                                                                                                    | iefly describe the<br>pport the overall '<br>raft Agenda*(<br>clude a draft ager | reasons your session should be included in the conference programming, including how it will vision and goals of the IMNHC.  Up to 350 Words) |     |
|                                                                                                    | iefly describe the<br>pport the overall '<br>raft Agenda*(<br>clude a draft ager | reasons your session should be included in the conference programming, including how it will vision and goals of the IMNHC.  Up to 350 Words) |     |
|                                                                                                    | efly describe the<br>pport the overall<br>raft Agenda*(<br>clude a draft agen    | reasons your session should be included in the conference programming, including how it will vision and goals of the IMNHC.  Up to 350 Words) |     |
|                                                                                                    | raft Agenda*(clude a draft agen                                                  | reasons your session should be included in the conference programming, including how it will vision and goals of the IMNHC.  Up to 350 Words) |     |

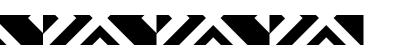

#### **SPEAKERS**

- Speakers, Moderators, Facilitators (300 word limit for each)
  - Name
  - Title
  - Organizational affiliation
  - Country

| 'Name           |                                                       |  |
|-----------------|-------------------------------------------------------|--|
| Title           |                                                       |  |
| Organization    | al affiliation                                        |  |
|                 | rigin and residence, if different                     |  |
|                 |                                                       |  |
|                 |                                                       |  |
|                 |                                                       |  |
|                 |                                                       |  |
|                 |                                                       |  |
|                 |                                                       |  |
|                 |                                                       |  |
|                 |                                                       |  |
|                 | (Up to 300 Words)                                     |  |
| Please list pro | posed moderator(s):                                   |  |
|                 |                                                       |  |
| 'Name<br>'Title |                                                       |  |
|                 | al affiliation                                        |  |
| Organization    | al armiliation<br>rigin and residence, if different   |  |
| Country or o    | ngin and residence, ir different                      |  |
|                 |                                                       |  |
|                 |                                                       |  |
|                 |                                                       |  |
|                 |                                                       |  |
|                 |                                                       |  |
|                 |                                                       |  |
|                 |                                                       |  |
| Capilitators/   | In to 200 Words)                                      |  |
|                 | Jp to 300 Words) please list proposed facilitator(s): |  |
| гарріісавіе,    | nease list proposed racilitator(s).                   |  |
| *Name           |                                                       |  |
| Title           |                                                       |  |
| Organization    | al affiliation                                        |  |
|                 | rigin and residence, if different                     |  |
|                 | -girl and residence, it different                     |  |
| Country or o    |                                                       |  |

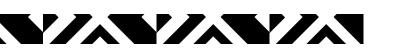

## **RESOURCES, TIME, & SPACE**

- Key Technical Resources (750 word limit)
  - Any key resources the session will reference
- Time (The session does not need to run for the entire length of time, but the room will be available this long)
  - 2.5 hrs
  - 4 hrs
  - 6.5 hrs
- Attendees
  - All conference participants are able to register; however, you may note the ideal number of attendees based on your session format
- Space (100 word limit)
  - Any special requirements for room or set-up

| Key Technical Resources(Up to 750 Words)                                                                                                    |     |
|----------------------------------------------------------------------------------------------------|-----|
| Please list any key resources the session will reference.                                                                                                    |     |
|                                                                                                    | ٦   |
|                                                                                                    |     |
|                                                                                                    |     |
|                                                                                                    | 4   |
|                                                                                                    |     |
|                                                                                                    |     |
| ime needed*                                                                                                    |     |
| The session does not need to run for the entire length of time, but this is how long the room will be available to the                                                                                                    |     |
| osting organization(s)                                                                                                    |     |
|                                                                                                    | _   |
| Select a value                                                                                                    |     |
| Projected number of attendees All conference participants are able to register for Satellite Events; however, you are welcome to note the ideal number participants based on your format and session objectives                           | of  |
| Select a value                                                                                                    | ٦   |
|                                                                                                    | _   |
|                                                                                                    |     |
| Desired Meeting Space(Up to 100 Words)                                                                                                    |     |
| MNHC will provide the meeting room space, standard audiovisual and room set up. Please describe any special reque<br>or the space and space set-up, e.g., audiovisual needs, tables, classroom or auditorium style, etc. All requests are | sts |
| dependent upon committee review and approval.                                                                                                    |     |
|                                                                                                    |     |
|                                                                                                    | ٦   |
|                                                                                                    |     |
|                                                                                                    |     |

#### **AFFIRMATION**

- Complete the Ethical Declaration and the Affirmations section (up to 5 selections)
- You DO NOT have to complete the **Primary\***, **Presenting^ Author & Co-Author Details** section,

  please skip

| Affirmations* (Up to 5 selections) Check boxes acknowledging each affirmation                                                                |
|----------------------------------------------------------------------------------------------------|
| Usill be excitable to participate in the Catallite according during the marning and/or offerness of                                          |
| I will be available to participate in the Satellite session during the morning and/or afternoon of Day 1 of the IMNHC, which is May 8, 2023. |
| I understand that if my submission is accepted, I must register for the conference prior to the deadline outlined by IMNHC.                  |
| I confirm all parties (partners, involved organizations, etc.) who need to be aware of this proposed Satellite session have been informed.   |
| I confirm that I am not connected to tobacco manufacturers.                                                                                  |
| I will abide by the WHO Code on Breastfeeding Substitutes.                                                                                   |
|                                                                                                    |
| Allow Co-Author to Edit                                                                                                    |
| ○ Yes ● No                                                                                                    |
|                                                                                                    |

## Primary\*, Presenting^ Author & Co-Author Details

If you are submitting for a Concurrent Thematic Session, EOI, Satellite Event, or Technical Marketplace, please ignore this section.

Submitting on behalf of an author? Please tick this checkbox to add yourself as a submitter

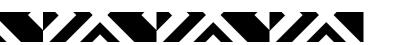

# 8. Final Step

- After all the prior fields have been completed click Save
  - You may also Save anytime during the application process if you plan to leave the site and revisit later
- When you are ready to submit your application, click Submit

## Primary\*, Presenting^ Author & Co-Author Details

If you are submitting for a Concurrent Thematic Session, EOI, Satellite Event, or Technical Marketplace, please ignore this section.

Submitting on behalf of an author? Please tick this checkbox to add yourself as a submitter

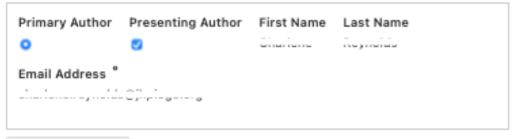

#### Add Co-Author +

On adding a co-author, an email would be sent to the co-author's email address with automatically-generated login credentials so the co-author can log in and update his/her profile. If a co-author has an existing profile in the system, the details wont be updated to prevent any unauthorized update.

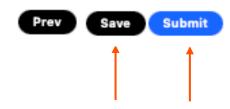

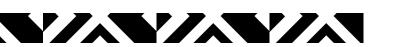

## Submission

- Once you have submitted, you may withdraw your application
- You will also receive an email confirmation with a PDF file of your submission
- If you have any questions, please contact us at <a href="mailto:information@imnhc.org">information@imnhc.org</a>

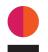

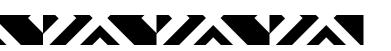

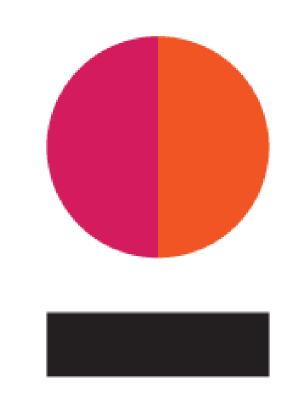